#### **Erroneous gaps in the histogram when column type is integer**

*2015-10-15 02:11 PM - Johannes Kroeger*

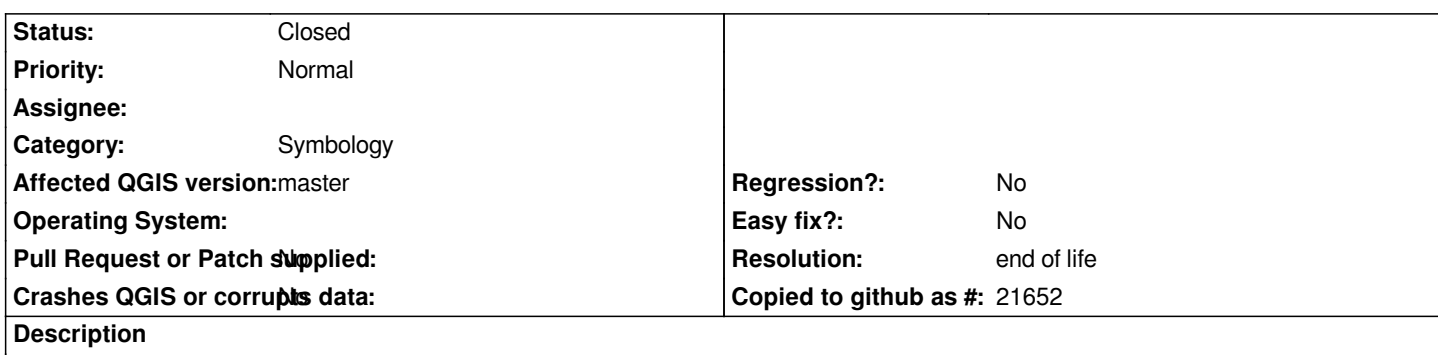

*I noticed erroneous gaps in the histogram in many cases.*

*Attached are examples from Natural Earth's countries name\_len.*

*Also a comparison between a histogram in R and the same in QGIS (both using the same number of bins I believe, I used Freedman-Diaconis in R, I think QGIS uses that too).*

*I am on ae1250b on Archlinux, not totally up to date with master.*

## **History**

#### **#1 - 2015-10-15 02:11 PM - Johannes Kroeger**

*- File histogram\_gaps.jpg added*

#### **#2 - 2015-10-16 01:28 AM - Nyall Dawson**

*- Status changed from Open to Feedback*

*Can you share your data? Just a CSV with the values from the column used is enough*

## **#3 - 2015-10-16 03:27 AM - Johannes Kroeger**

*Open the Shapefile from http://www.naturalearthdata.com/http//www.naturalearthdata.com/download/10m/cultural/ne\_10m\_admin\_0\_countries.zip*

*Choose a graduated style and classify by "name\_len". Switch to Histogram tab and play around.*

### **#4 - 2015-11-10 03:32 PM - Nyall Dawson**

*- Subject changed from Erroneous gaps in the histogram to Erroneous gaps in the histogram when column type is integer*

#### **#5 - 2015-12-19 01:54 PM - Giovanni Manghi**

- *Category set to Symbology*
- *Status changed from Feedback to Open*

### **#6 - 2017-05-01 01:06 AM - Giovanni Manghi**

- *Regression? set to No*
- *Easy fix? set to No*
- *Resolution set to end of life*
- *Status changed from Open to Closed*

# **End of life notice: QGIS 2.18 LTR**

# **Source:**

*http://blog.qgis.org/2019/03/09/end-of-life-notice-qgis-2-18-ltr/*

# **Files**

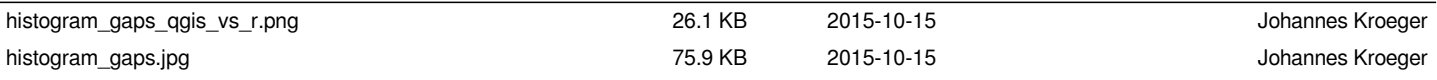